# Instructional Resource

# Applying Best Practices When Using New Quizzes

### Respondus LockDown Browser

Respondus LockDown Browser **does** support New Quizzes. With New Quizzes, Respondus is more of an auto launch. While Respondus is still installed, students can use any browser they want to access and complete the exam.

#### Faculty

Before administering an exam, we recommend you create a practice Respondus quiz for your students to complete. This will allow your students to practice and test their equipment.

#### **Students**

After creating the practice exam, we recommend you share the following best practices with your students.

- Update Respondus prior to taking an exam.
- Shut down computer before accessing an exam.
- Take the practice Respondus quiz prior to completing the required exam.

## Honorlock

As of August 17, 2022, Honorlock is not compatible with New Quizzes. Therefore, we recommend that if you must proctor your exam, you should create a Classic Quiz and use Honorlock.

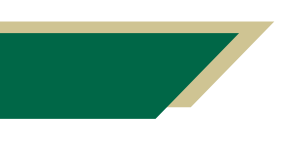

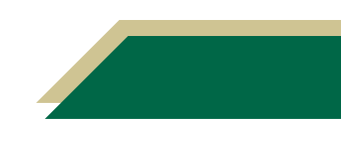